## CS1100 - Introduction to Programming

#### Lecture 9

Instructor: Shweta Agrawal (shweta.a@cse.iitm.ac.in)

- Programming: From Turtle to C.
- Data Types in C, Representations, Operators.
- Formatting the Input and the Output.
- Execution of Programs, Compilers.
- Modifying the control flow in Programs if-then-else, switch.

So Fa

## CS1100 - Introduction to Programming

#### Lecture 9

Instructor: Shweta Agrawal (shweta.a@cse.iitm.ac.in)

- Programming: From Turtle to C.
- Data Types in C, Representations, Operators.
- Formatting the Input and the Output.
- Execution of Programs, Compilers.
- Modifying the control flow in Programs if-then-else, switch.

So Far

- while, for, do while constructs in C.
- Example problems.
- Programming for engineers.

Up Nex

```
Syntax
while (expression) {
    statements;
 }
```

```
Syntaxwhile (expression) {statements;}
```

#### Semantics

- 1. As long as expression is true, execute statements.
- 2. If expression is false, exit the loop.

```
Syntaxwhile (expression) {statements;}
```

#### Semantics

- 1. As long as expression is true, execute statements.
- 2. If expression is false, exit the loop.
- Value of expression must be changed by the body of the loop, otherwise we have an infinite loop.

Syntax

```
while (expression) {
    statements;
}
```

#### Semantics

- 1. As long as expression is true, execute statements.
- 2. If expression is false, exit the loop.
- Value of expression must be changed by the body of the loop, otherwise we have an infinite loop.
- expression can contain relational, logical or equality operators.

| ſ | Relational | <= | <   | > | >= |
|---|------------|----|-----|---|----|
| ſ | Equality   | == | ! = |   |    |
| Ì | Logical    | && |     |   |    |

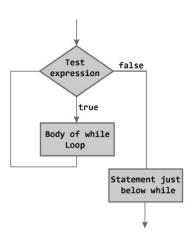

# Reversing the digits of a given unsigned integer

```
#include "stdio.h"
int main () {
  int number, revNumber, remainder:
  revNumber = 0;
  printf ("Input number:");
  scanf ("%d", &number);
  while (number > 0) {
    remainder = number % 10:
    revNumber = revNumber*10 + remainder;
    number = number/10;
  }
  printf ("The reversed number is : %d\n", revNumber);
```

## Example: Sum even and odd numbers

Accept integers from the standard input as long as the user does not enter -1. Once the user enters -1, print the sum of all integers entered so far, sum of even integers and sum of odd integers.

#### Two useful constructs:

while loop

switch

repetitive statement

multiple selection

## Summing up odd and even numbers

### Is the program correct?

```
#include<stdio.h>
int main() {
    int input;
    int sum, eSum, oSum;
    printf("Enter an integer: \t");
    scanf(" %d", &input);
    while (input !=-1) {
        sum += input;
        switch (input % 2) {
            case 0: eSum += input; break;
            case 1: oSum += input;
    printf("sum = %d, oddSum = %d, evenSum = %d\n", sum, oSum, eSum);
    return 0;
```

# Summing up odd and even numbers

## Is the program correct?

```
#include<stdio.h>
                                           common
int main() {
    int input;
                                             mistake:
    int sum, eSum, oSum;
                                             forgotten
    printf("Enter an integer: \t");
                                             initialization.
    scanf(" %d", &input);
                                           expr. not
    while (input !=-1) {
                                             modified in body
        sum += input;
                                             of loop.
        switch (input % 2) {
            case 0: eSum += input; break;
            case 1: oSum += input;
    printf("sum = %d, oddSum = %d, evenSum = %d\n", sum, oSum, eSum);
    return 0;
```

# Summing up odd and even numbers

```
#include<stdio.h>
int main() {
    int input;
    int sum, eSum, oSum;
    printf("Enter an integer: \t");
    scanf(" %d", &input);
    sum = eSum = oSum = 0; // initialization.
    while (input !=-1) {
        sum += input;
        switch (input % 2) {
            case 0: eSum += input; break;
            case 1: oSum += input;
        printf("Enter an integer: \t");
        scanf(" %d", &input);
    printf("sum = %d, oddSum = %d, evenSum = %d\n", sum, oSum, eSum);
    return 0;
```